## **Foreman - Bug #9815**

# **HostGroup Clone doesn't work if the hostgroup has parameters**

03/18/2015 01:03 PM - Tommy McNeely

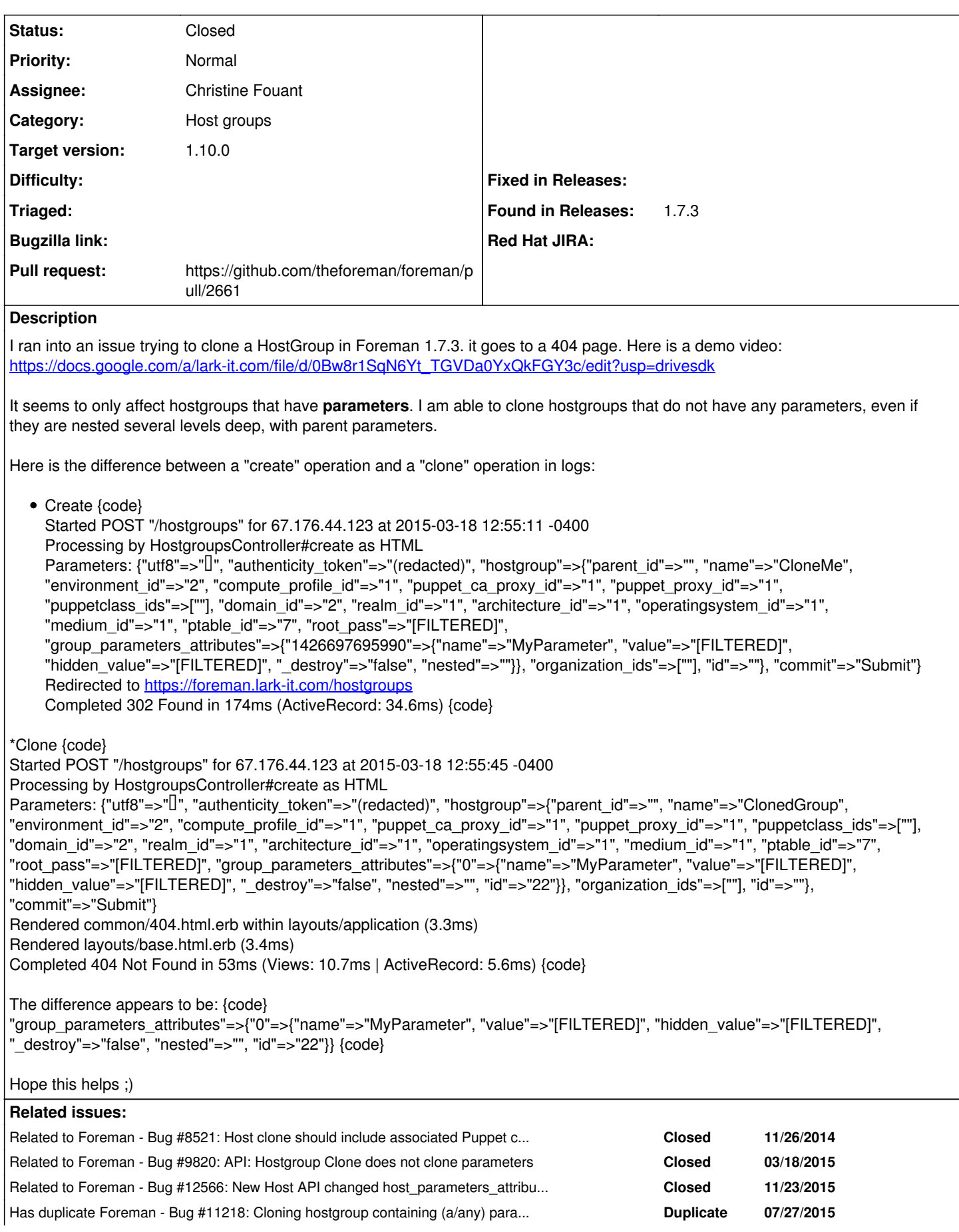

#### **Associated revisions**

#### **Revision 04fa19de - 09/18/2015 04:36 AM - Christine Fouant**

fixes #9815 - Corrects group parameter cloning on hostgroup

#### **History**

#### **#1 - 03/18/2015 01:25 PM - Tommy McNeely**

Sorry, my formatting above sucked, been using JIRA too much :)

The key difference is the '"id"=>"22" in the 'group\_parameters\_attributes' section.

#### **#2 - 03/18/2015 01:45 PM - Tommy McNeely**

This may be as simple as changing "param.clone" to "param.dup"

<https://gist.github.com/ericsaboia/994614>

#### **#3 - 03/18/2015 01:58 PM - Tommy McNeely**

Confirmed in "develop" (1.8) .. and in debug mode, it also confirms that its crapping out on the group\_parameter.

```
2015-03-18 11:56:46 [I] Started POST "/hostgroups" for 10.250.251.1 at 2015-03-18 11:56:46 -0600
2015-03-18 11:56:46 [I] Processing by HostgroupsController#create as HTML
2015-03-18 11:56:46 [I]   Parameters: {"utf8"=>"✓", "authenticity_token"=>"Y5APgFaxM+tTlwuDK7Dk7J9c4PG1EThzaga
zKfMX8V0=", "hostgroup"=>{"parent_id"=>"", "name"=>"Cloned", "environment_id"=>"1", "compute_profile_id"=>"1",
  "puppetclass_ids"=>[""], "domain_id"=>"1", "realm_id"=>"", "architecture_id"=>"1", "operatingsystem_id"=>"1",
  "medium_id"=>"1", "ptable_id"=>"7", "root_pass"=>"[FILTERED]", "group_parameters_attributes"=>{"0"=>{"name"=>
"TestParam1", "value"=>"[FILTERED]", "hidden_value"=>"[FILTERED]", "_destroy"=>"false", "nested"=>"", "id"=>"1
"}}, "location_ids"=>["", "1"], "organization_ids"=>["", "2"], "id"=>""}, "commit"=>"Submit"}
2015-03-18 11:56:46 [D]   User Load (0.1ms)  SELECT "users".* FROM "users" WHERE "users"."id" = ? LIMIT 1  [["
id", 3]]
2015-03-18 11:56:46 [D] Setting current user thread-local variable to admin
2015-03-18 11:56:46 [D]    (0.1ms)  SELECT COUNT(*) FROM "taxonomies" WHERE "taxonomies"."type" IN ('Organizat
ion')
2015-03-18 11:56:46 [D] Setting current organization thread-local variable to none
2015-03-18 11:56:46 [D]    (0.1ms)  SELECT COUNT(*) FROM "taxonomies" WHERE "taxonomies"."type" IN ('Location'
)
2015-03-18 11:56:46 [D] Setting current location thread-local variable to none
2015-03-18 11:56:46 [D]   AuthSource Load (0.4ms)  SELECT "auth_sources".* FROM "auth_sources" WHERE "auth_sou
rces"."id" = 1 LIMIT 1
2015-03-18 11:56:46 [D]    (0.1ms)  SELECT id FROM "taxonomies" WHERE "taxonomies"."type" IN ('Location') LIMI
T 1
2015-03-18 11:56:46 [D]    (0.1ms)  SELECT id FROM "taxonomies" WHERE "taxonomies"."type" IN ('Organization') 
LIMIT 1
2015-03-18 11:56:46 [D]   Taxonomy Load (0.1ms)  SELECT "taxonomies".* FROM "taxonomies" WHERE "taxonomies"."i
d'' = ? ORDER BY title LIMIT 1 [["id", 1]]2015-03-18 11:56:46 [D]   Taxonomy Load (0.1ms)  SELECT "taxonomies".* FROM "taxonomies" WHERE "taxonomies"."i
d'' = ? ORDER BY title LIMIT 1 [["id", 2]]2015-03-18 11:56:46 [D]   GroupParameter Load (0.2ms)  SELECT "parameters".* FROM "parameters" WHERE "paramete
rs"."type" IN ('GroupParameter') AND "parameters"."reference_id" IS NULL AND "parameters"."id" IN (1) ORDER BY
 parameters.name
2015-03-18 11:56:46 [D] not found: Couldn't find GroupParameter with ID=1 for Hostgroup with ID=
2015-03-18 11:56:46 [I]   Rendered common/404.html.erb within layouts/application (1.8ms)
2015-03-18 11:56:46 [I]   Rendered layouts/base.html.erb (112.9ms)
2015-03-18 11:56:46 [I] Completed 404 Not Found in 135.5ms (Views: 117.5ms | ActiveRecord: 1.4ms)
```
## **#4 - 03/18/2015 02:07 PM - The Foreman Bot**

*- Status changed from New to Ready For Testing*

- *Pull request https://github.com/theforeman/foreman/pull/2243 added*
- *Pull request deleted ()*

#### **#5 - 03/18/2015 08:47 PM - Tommy McNeely**

*- Blocked by Bug #9820: API: Hostgroup Clone does not clone parameters added*

#### **#6 - 07/27/2015 06:12 AM - Dominic Cleal**

*- Has duplicate Bug #11218: Cloning hostgroup containing (a/any) parameter fails added*

## **#7 - 08/18/2015 09:01 AM - Dominic Cleal**

*- Has duplicate Bug #11404: UI throws 'Host group Not Found' on cloning a existing hostgroup added*

#### **#8 - 08/18/2015 09:02 AM - Dominic Cleal**

- *Pull request https://github.com/theforeman/foreman/pull/2563 added*
- *Pull request deleted (https://github.com/theforeman/foreman/pull/2243)*

#### **#9 - 08/18/2015 09:02 AM - Dominic Cleal**

*- Related to Bug #8521: Host clone should include associated Puppet classes added*

### **#10 - 09/10/2015 07:44 AM - Marek Hulán**

- *Pull request https://github.com/theforeman/foreman/pull/2661 added*
- *Pull request deleted (https://github.com/theforeman/foreman/pull/2563)*

## **#11 - 09/18/2015 05:02 AM - Christine Fouant**

- *Status changed from Ready For Testing to Closed*
- *% Done changed from 0 to 100*

Applied in changeset [04fa19de12d453e3d30971c3e094ed53e11605f4.](https://projects.theforeman.org/projects/foreman/repository/foreman/revisions/04fa19de12d453e3d30971c3e094ed53e11605f4)

## **#12 - 09/18/2015 05:06 AM - Dominic Cleal**

*- Blocked by deleted (Bug #9820: API: Hostgroup Clone does not clone parameters)*

## **#13 - 09/18/2015 05:07 AM - Dominic Cleal**

- *Assignee set to Christine Fouant*
- *translation missing: en.field\_release set to 63*

## **#14 - 09/18/2015 05:10 AM - Dominic Cleal**

*- Related to Bug #9820: API: Hostgroup Clone does not clone parameters added*

## **#15 - 11/23/2015 08:22 AM - Dominic Cleal**

*- Related to Bug #12566: New Host API changed host\_parameters\_attributes behavior added*